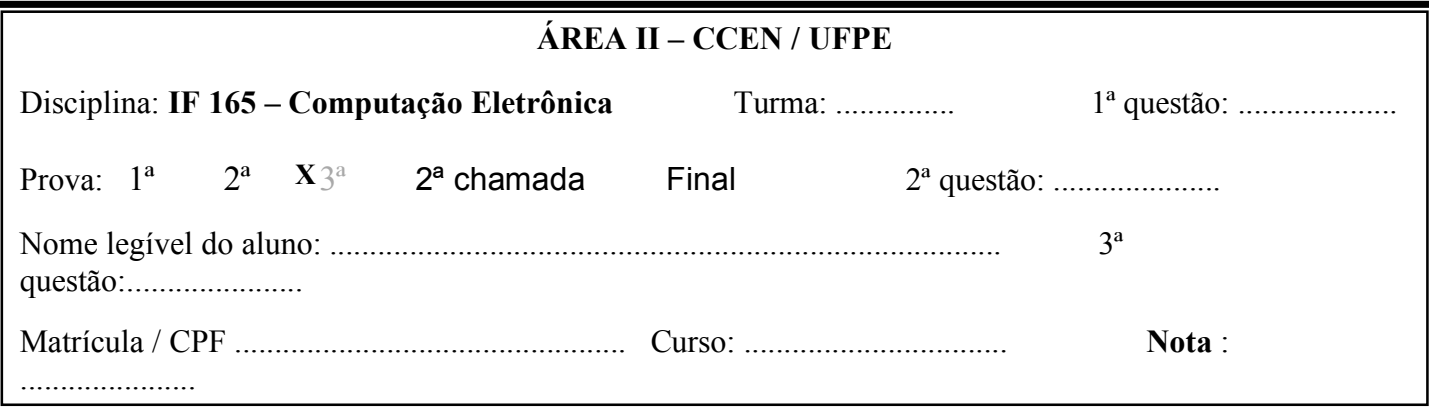

## .<br>Atenção: Escolha e resolva dois quesitos dos propostos abaixo, cada um valendo 5 pontos.

1º quesito: A UFPE realizou concurso para auxiliar de escritório com provas de matemática, português e conhecimento geral. Pede-se:

- Fazer um programa PASCAL para realizar a apuração do concurso como segue:
- a) Ler um inteiro N correspondente ao número de candidatos ( $N \le 500$ )
- b) Ler para um vetor de registros os dados referentes ao nome e as três notas dos candidatos;
- c) Após a leitura das notas do último candidato, calcular a média ponderada obtida por cada candidato e imprimir a relação dos candidatos aprovados (média  $\geq$  7,00)
- Obs.: A média ponderada deve ser calculada utilizando uma função que receba, através de parâmetros, as 3 notas de um candidato e retorne com a média conforme o critério abaixo:
	- i) Considerar média igual a zero se, pelo menos, uma das notas for inferior a 3,00;
	- ii) Em caso contrario, calcular a média ponderada utilizando os pesos 5, 3 e 2, referentes as notas de português, matemática e conhecimento geral.
- 2º quesito: No arquivo "CONCURSO.AUX" existente na unidade de disco C, contem os dados referentes ao concurso para auxiliar técnico realizado pela UFPE cujos registros têm a seguinte estrutura:

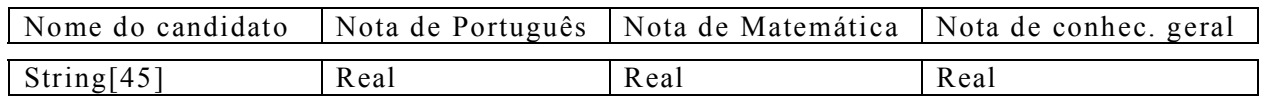

Fazer um programa em PASCAL para imprimir a relação dos candidatos aprovados (média maior ou igual a 7,00) conforme observação abaixo:

Obs.: A média ponderada deve ser calculada utilizando uma função que receba, através de parâmetros, as 3 notas de um candidato e retorne com a média conforme o critério 'abaixo:

a) Considerar média igual a zero se, pelo menos, uma das notas for inferior a 3,00;

b) Em caso contrario, calcular a média ponderada utilizando os pesos 5, 3 e 2, referentes as notas de português, matemática e conhecimento geral.

3º quesito: Fazer um programa PASCAL para:

- a) Ler 3 vetores A, B e C, com N elementos reais cada um  $(N \le 20)$  conforme observação 1;
- b) Construir o vetor T com a soma dos dois maiores valores dos elementos correspondentes dos vetores A, B e C (ver obs. 2)

c) Imprimir os vetores A, B, C e T utilizando o procedimento descrito na obs. 3;

Obs.: 1) Incluir no programa um procedimento para ler um vetor de elementos reais e utilizar este procedimento para ler os vetores A, B e C.

Atenção: O procedimento só deve ler um único vetor cada vez que é chamado.

- 2) Para o cálculo da soma dos dois maiores valores, utilizar uma função que receba por paramentos os 3 valores e retorne com a soma dos dois maiores;
- 3) Fazer um procedimento pra imprimir um vetor (imprime um vetor cada vez que é chamado) e utilizar este procedimento para imprimir os vetores A, B, C e T.